WIADOMOŚCI BOTANICZNE TOM XXII — ZESZYT <sup>3</sup> 1978

**ADAM ZAJAC** 

# ZAŁOŻEN IA METODYCZNE "ATLASU ROZMIESZCZENIA ROŚLIN NACZYNIOWYCH W POLSCE"

#### Cel i zakres opracowania

Postęp w badaniach florystycznych <sup>i</sup> taksonomicznych w poszczególnych krajach europejskich doprowadził do nagromadzenia się dużej ilości danych, wymagających uporządkowania przed ewentualnym syntetycznym opracowaniem. Najlepszym sposobem usystematyzowania danych florystycznych (dla danego obszaru) jest przedstawienie ich w formie map zasięgowych, wykonanych jedną ze znanych technik (Meusel 1943). Potwierdza to cały szereg publikacji <sup>i</sup> podejmowanych w tym kierunku inicjatyw. Niektóre przedsięwzięcia są już całkowicie lub częściowo zrealizowane; dotyczą one bardzo różnych obszarów. Opracowania podające całe zasięgi dla badanych gatunków (Hultén 1958, 1964, 1971, Meusel, Jäger, Weinert 1965 <sup>i</sup> inni) wykraczają nieraz znacznie nawet poza obszar Holarktydy; inne dotyczą Europy w jej geograficznych granicach (Jalas, Souminem 1972, 1973, 1976), lub pewnych jej części np. Półwyspu Skandynawskiego <sup>i</sup> Jutlandzkiego (Hultćn 1950, 1971), Oprócz wymienionych opracowań Hultćna największym przedsięwzięciem tego typu, jest gromadzenie materiałów do "Kartowania flory środkowoeuropejskicj" (Kartierung der mittelcuropaischen Flora) (Ehrendorfer, Hamann 1965, Niklfeld 1971). To międzynarodowe dzieło obejmuje swym zasięgiem Austrię, Czeską Republikę Socjalistyczną, północną Jugosławię, Lichtensztajn, Niemiecką Republikę Demokratyczną, Republikę Federalną Niemiec, Szwajcarię <sup>i</sup> północne Włochy. W poszczególnych krajach, które uczestniczą w opracowaniu, przygotowuje się jednolitą metodyką materiały kartograficzne dotyczące poszczególnych gatunków rośiin naczyniowych czy też ich grup. Obiitą literaturę odnoszącą się do całości tego opracowania podaje wspomniany już wyżej Niklfeld, a z ostatnio opublikowanych, a dotyczących tylko obszaru RFN, wymienić można pracę Haeuplera <sup>i</sup> Schónfeldera (1975) <sup>i</sup> Kracha (1966). Podobny rozwój kartografii fiorystycznej można obserwować u naszych północnych sąsiadów zza Bałtyku (Hultćn 1950. 1971). W roku <sup>1960</sup> Faegri opublikował kilkadziesiąt map rozmieszczenia roślin naczyniowych <sup>w</sup> Norwegii. W Finlandii gromadzone są materiały

do atlasu rozmieszczenia roślin w tym kraju (Suominen 1965, Suominen, lsovita 1969).

Propozycje podobnego opracowania dla Polski wysunął Kornaś (1966) przy okazji omawiania stanu prac nad "Atlasem rozmieszczenia roślin naczyniowych w Karpatach polskich". Obecnie przystąpiono do jej realizacji i opracowano założenia metodyczne "Atlasu rozmieszczenia roślin naczyniowych w Polsce" (ATPOL). W czerwcu <sup>1976</sup> roku odbyła się <sup>w</sup> Krakowie narada robocza grona współpracowników "Atlasu". Skład tej grupy jest następujący: J. Kornaś (Kraków), kierujący całością przedsięwzięcia oraz M. Ciaciura (Wrocław), E. Cwikliński (Szczecin), D. Fijałkowski (Lublin), T. Głazek (Kielce), Z. Głowacki (Siedlce), K. Kępczyński (Toruń), J. Madalski (Wrocław), J. Misiewicz (Słupsk), L. Olesiński (Olsztyn), H. Piotrowska (Gdańsk), K. Rostański (Katowice), A. Sokołowski (Białowieża), A. Zajac (Kraków) <sup>i</sup> W. Żukowski (Poznań).

Opracowanie obejmuje wszystkie rodzime <sup>i</sup> trwale zadomowione gatunki roślin naczyniowych rosnące w granicach Polski. Podstawą listy florystycznej (Lista gatunków do ATPOL, msk) jest dzieło "Rośliny polskie" Szafera, Kulczyńskiego, Pawłowskiego (1953), uzupełnione o nieuwzględnione tam taksony. Podstawową kartowaną jednośtką systematyczna jest gatunek, ale tam gdzie to było możliwe uwzględnia się taksony niższej rangi. Nie bierze się pod uwagę mieszańców, z wyjątkiem utrwalonych gatunków mieszańcowego pochodzenia. Porównując spis gatunków do "Atlasu rozmieszczenia roślin naczyniowych w Polsce" z listą Dandy'ego (1958) dla dzieła "Atlas of the British Flora" (Perring, Walters 1962) oraz listą do "Kartowania flory środkowoeuropejskiej" Ehrendorfera (1967, 1973), trzeba stwierdzić, że lista polska w swym ujęciu bardziej zbliżona jest do tego co zrobiono w Wielkiej Brytanii. Lista Ehrendórfera zawiera wiele taksonów niższych od gatunku, których wyróżnienie oparto przede wszystkim na opracowaniu Rothmalera (1966). Rozdrabnia ono bardzo jednostki, co nie zawsze znajduje swe uzasadnienie w nowoczesnych studiach taksonomicznych.

### Metoda

## Podstawa kartograficzna

. Podobnie jak w wielu innych tego typu działaniach sporządzanie map zasięgowych do ATPOL oparto na technice kartogramu. Za podstawę przyjęto "Skorowidz do map kartograficznych Polski", wydany przez Wojskowy Instytut Geograficzny w roku 1946, w skali 1:500 000. Obszar Polski podzielono na "duże" kwadraty o boku 100 km. W każdym z nich wydzielono 100 "małych" kwadratów o boku 10 km. Środkowa linia tej siatki pokrywa się z 19° długości geograficznej wschodniej. Siatkę przeniesiono na komplet map wojewódzkich (Warszawa, Państwowe Przedsiębiorstwo Wydawnictw Kartograficznych) w skali 1:100 000 według nowego podziału administracyjnego. W ten sposób na terytorium Polski mamy <sup>44</sup> .,duże" kwadraty i 3137 "małych" kwadratów. Jest to liczba bardzo podobna do tej, na którą podzielono terytorium Wielkiej Brytanii (ok. 3500 kwadratów) <sup>i</sup> dwa razy mniejsza

od liczby podstawowych jednostek przy "Kartowaniu flory środkowoeuropejskiej".

W metodzie kartogramu stosowane bywają różne zasady podziału badanego obszaru. Podstawową i niepodważalną cechą powinna być jednorodność podziału <sup>i</sup> wyróżnianie jednostki zawsze takiej samej pod względem wielkości powierzchni, kształtu <sup>i</sup> stosunku do sąsiednich segmentów. Dwiema zasadniczymi grupami są: podziały oparte na siatce geograńcznej oraz podziały oparte na siatkach kwadratów, czy też prostokątów o bokach ściśle określonych w jednostkach długości, związanych lub nie jakimś nadrzędnym układem. Przykładem pierwszego rozwiązania jest siatka stosowana przy "Kartowaniu flory środkowoeuropejskiej" (Ehrendorfer, Hamann 1965, Niklfeld 1971). Odległość między sąsiednimi południkami na dziesięć jednostek, tak więc pojedynczy prostokąt ma boki około Istawowych jednostek przy "Kartowaniu flory środk<br>zie kartogramu stosowane bywają różne zasady p<br>stawową i niepodważalną cechą powinna być ji<br>óżnianie jednostki zawsze takiej samej pod wz<br>kształtu i stosunku do sąsiednich awowych jednostek przy "Kartowaniu flory środki<br>
kartogramu stosowane bywają różne zasady po<br>
awową i niepodważalną cechą powinna być je<br>
inanie jednostki zawsze takiej samej pod wzątału i stosunku do sąsiednich segmentów awowych jednostek przy "Kartowaniu flory środk<br>
kartogramu stosowane bywają różne zasady po<br>
awowa i niepodważalną cechą powina być już<br>
nianie jednostki zawsze takiej samej pod wz<br>
ztałtu i stosunku do sąsiednich segment

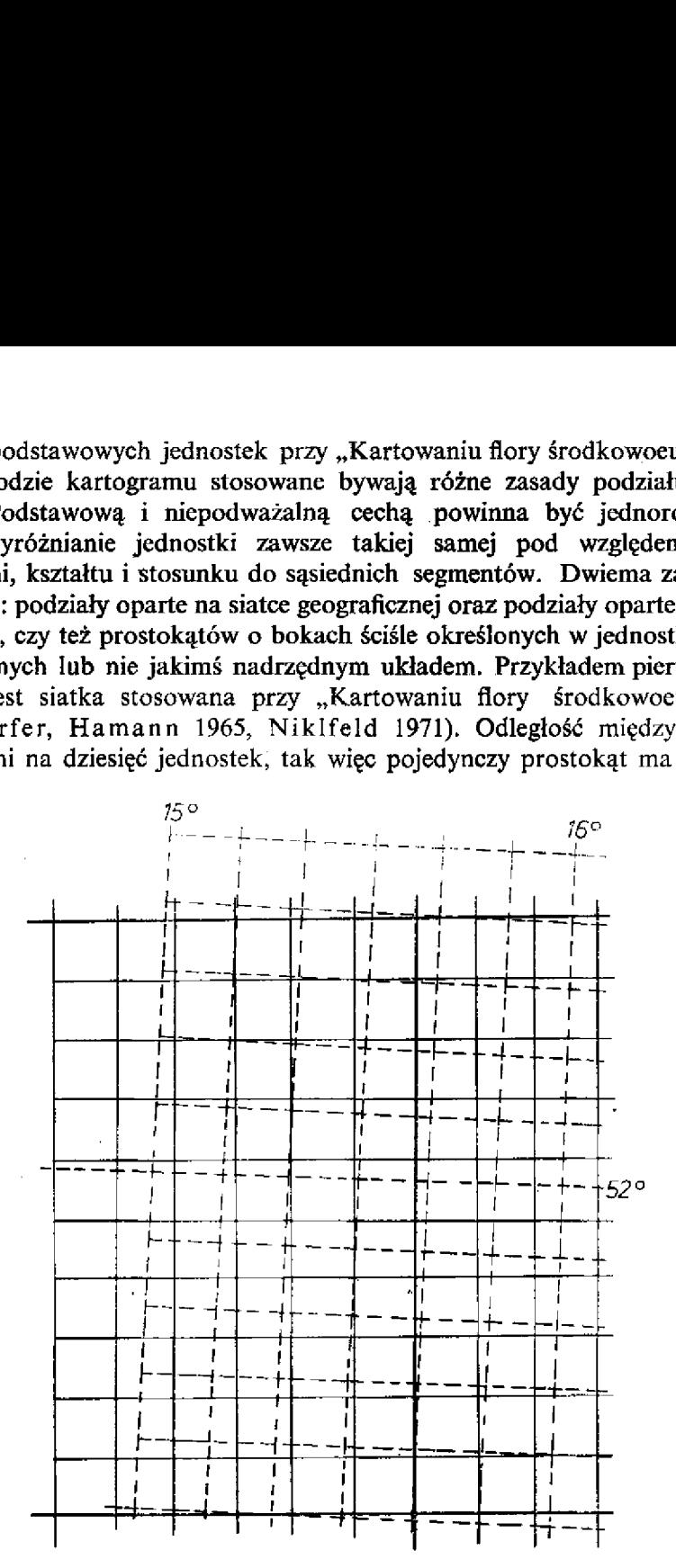

Ryc. 1. Porównanie siatek użytych do "Atlasu rozmieszczenia roślin naczyniowych w Polsce" (linia ciągła) i przy "Kartowaniu flory środkowoeuropejskiej" (linia przerywana)

 $12,0\times11,1$  km. Podobny podział zastosowali Hastings, Turner i Warren (1972) przy kartowaniu rozmieszczenia roślin na Pustyni Sonorskiej; oraz Nyárády <sup>i</sup> Vicol (1969) <sup>w</sup> Rumunii. W pierwszym przypadku podzielono odległość jednego stopnia długości i szerokości geograficznej na dziesięć części (po  $0,1^{\circ}$ );

w drugim odległość 1° między południkami na osiem części a między równoleżnikami na 12 części.

O wiele popularniejsze są. podziały oparte na dowolnie wybranej siatce prostokątów lub kwadratów. I tak na przykład prostokątną siatkę o bokach  $10 \times 12$  km stosują Suominen (1965) oraz Suominen <sup>i</sup> Isovita (1969) przy kartowaniu rozmieszczenia roślin w Finlandii, siatkę o bokach  $5,000 \times 4,133$  km Kloos (1951) w Holandii. Siatka kwadratowa o boku <sup>10</sup> km była podstawą kartowania w brytyjw riolalism slatna kwalafatowa o seka ro kin syla podstawą kartowalna w srytyj

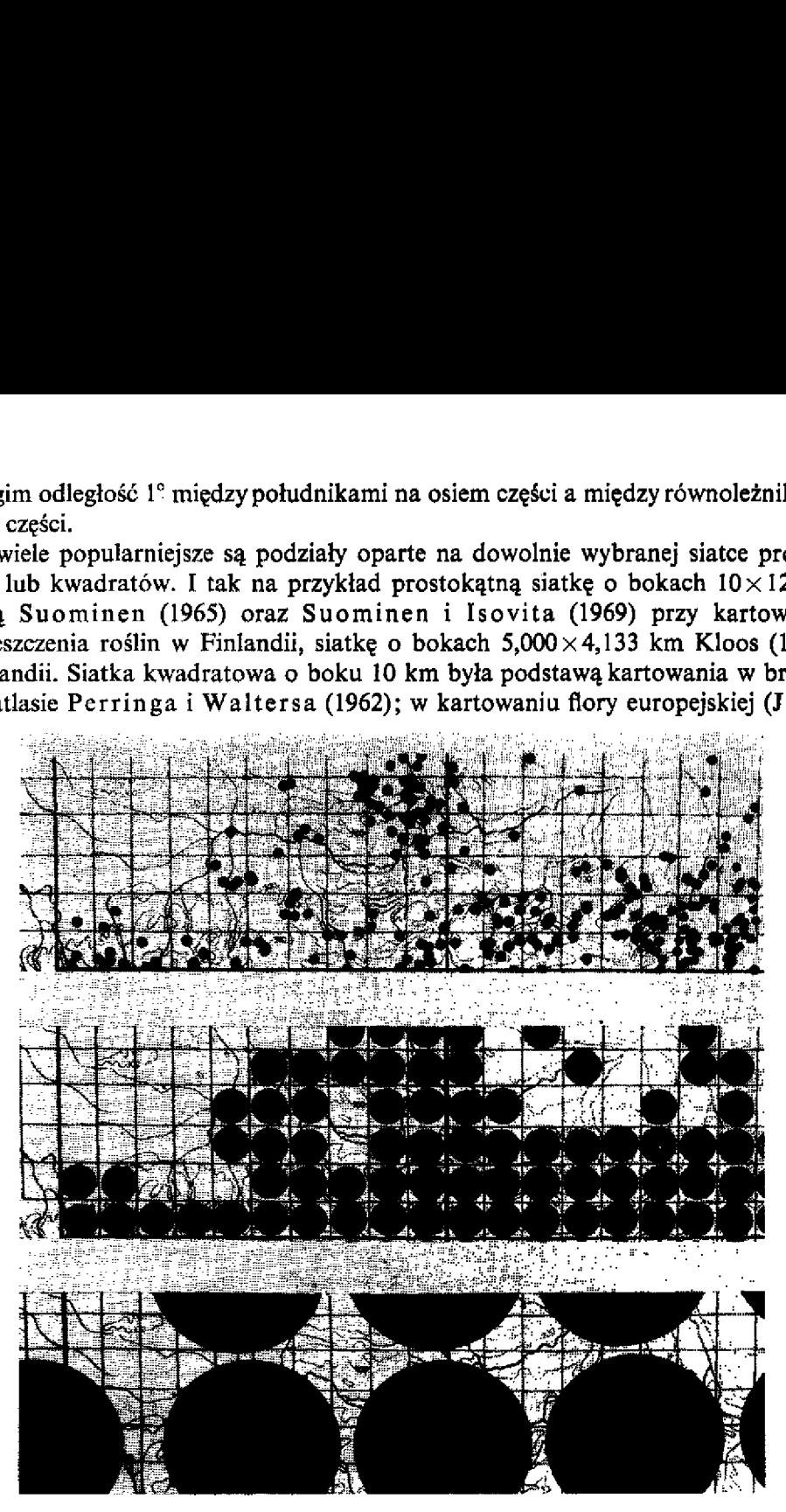

Ryc. 2. Fragmenty map rozmieszczenia Achillea millefolium L. w Karpatach polskich wykonanych wg metody stosowanej w:  $a - w$ , Atlasie rozmieszczenia roślin naczyniowych w Karpatach (technika punktowa); <sup>b</sup> — w "Atlasie rozmieszczenia roślin naczyniowych <sup>w</sup> Polsce" (kartogram <sup>z</sup> kwadratami <sup>o</sup> boku  $10 \times 10$  km); c — w "Atlas Florae Europaeae" (kartogram z kwadratami o boku 50 × 50 km)

1969a, b, Jalas, Suominen 1972, 1973, 1976) zastosowano kwadraty o boku 50 km.<br>W oparciu o siatke tego ostatniego dzieła skartował Dupont (1967a, b) rozmiesz-W oparciu o siatkę tego ostatniego dzieła skartował Dupont (1967a, b) rozmiesz-<br>czenie Carduncellus mitissimus we Francji, dzieląc kwadraty o boku 50 km na 25 mniejszych o boku 10 km. Oparcie się na siatce "Atlas Florae Europaeae" jest jednakże o tyle niewygodne, że występują tam trapezoidalne pasy będące korektą w stosunku do siatki geograficznej (chodzi <sup>o</sup> utrzymanie kierunku północ — polud nie w siatce kwadratów na dużym obszarze). Utrudniają one kodowanie informacji w przypadku użycia wysoko zmechanizowanych systemów przetwarzania danych.

Porównując siatkę zastosowaną w "Atlasie rozmieszczenia roślin naczyniowych w Polsce" z siatką użytą przy "Kartowaniu flory środkowoeuropejskiej" można stwierdzić, że bezpośrednie przenoszenie punktów <sup>z</sup> map jednego rodzaju na drugi, jest ze względu na różne podstawy kartograficzne, niemożliwe (ryc. 1). Jednakże mapy <sup>z</sup> tych dwóch opracowań dla tego samego gatunku wykonane w jednej skali <sup>i</sup> umieszczone obok siebie będą bardzo dobrze ilustrowały jego zasięg. Identyczność siatki nie jest tu wcale konieczna, gdyż punkt w obydwu wypadkach jest tylko wskazaniem obecności danego gatunku na terenie kwadratu a nie ideogramem jego faktycznego rozmieszczenia w terenie. Odczytywanie tego rodzaju map jest więc w zasadzie tylko różnicowaniem pól zaczernionych (w których gatunek jest obecny) <sup>i</sup> pól pustych (gdzie nie został on znaleziony). W Instytucie Botaniki Uniwersytetu Jagiellońskiego w Krakowie realizowane są obecnie trzy opracowania kartograficzne, obejmujące swym zasięgiem różne co do wielkości obszary: "Atlas rozmieszczenia roślin naczyniowych w Karpatach polskich" wykonywany przy zastosowaniu metody punktowej oraz polski wycinek do dzieła "Atlas Florae Europaeae" i "Atlas rozmieszczenia roślin naczyniowych w Polsce" (wykonywane metodą kartogramu). Dla zilustrowania wpływu stosowanej techniki na stopień dokładności map przedstawiono na rycinie (ryc. 2) potrójny obraz rozmieszczenia Achillea millefolium L. na obszarze Karpat Polskich, tak jak będzie się on przedstawiał w każdym z tych opracowań.

#### Materiały

Do ATPOL wykorzystywane są wszystkie dostępne <sup>i</sup> wiarygodne daty florystyczne <sup>z</sup> terenu Polski. Do zapełnienia kwadratu wystarczy znalezienie jednego stanowiska danego gatunku leżącego w jego obrębie. Jeśli dla danego kwadratu są dwie lub jest więcej wiarygodnych dat, to w stosunku do gatunków rodzimych dla naszej flory <sup>i</sup> archeońtów spośród antropofitów "Atlas" preferuje daty nowsze, <sup>a</sup> w stosunku do nowych przybyszów + kenolitów (Kornaś 1968), aby można prześledzić ich do nowych przybyszów — kenofitów (Kornaś 1968), aby można prześledzić ich wedrówki — daty najstarsze.

Żródłem danych do ATPOL są publikacje zawierające stanowiska roślin naczyniowych z terenu Polski, dane z zielników oraz daty florystyczne zbierane specjalnie dla tego opracowania w terenie. Wszystkie dane podzielone będą na trzy kategorie wiekowe:  $1 -$  do roku 1900,  $2 -$  od roku 1901 do 1945,  $3 -$  od roku 1946.

## Automatyzacja prac technicznych

Już przy przygotowywaniu atlasu flory brytyjskiej zastosowano dość bogaty sprzęt do automatycznego gromadzenia <sup>i</sup> nanoszenia danych. Daty Horystyczne zbierane na kartach perforowanych, wybierano na sorterze <sup>i</sup> nanoszono przy pomocy tabulatora na gotowe podkłady (Perring, Walters 1962, Perring 1963). Podobny,

chociaż zmodyfikowany, system zastosowano przy "Kartowaniu flory środkowoeuropejskiej"

W nowszych pracach stosuje się już techniki w pełni skomputeryzowane, używając bardzo różnorodnych rozwiązań (Adams 1974, Beschel, Soper 1970, Brenan, ROSS, Williams 1975, Soper 1964, 1966 <sup>i</sup> inni). Taką właśnie technikę. wybrano do gromadzenia danych florystycznych i bibliograficznych oraz do sporządzania map dla "Atlasu rozmieszczenia roślin naczyniowych w Polsce". Informaperforowane 80-kolumnowe, a następnie przy pomocy komputera firmy Honeywell umieszczana w pamięciach zewnętrznych (taśmy magnetyczne <sup>i</sup> dyski). Do rysowa-"Kartowaniu flory środkow<br>
i w pełni skomputeryzowa<br>
i 1974, Beschel, Soper 19<br>
i inni). Taką właśnie techn<br>
bibliograficznych oraz do sp<br>
zyniowych w Polsce". Inform<br>
— patrz niżej) na zwykłe ka<br>
cy komputera firmy Honeyw raniu flory środko<br>
i skomputeryzow<br>
eschel, Soper I<br>
Taką właśnie tech<br>
ficznych oraz do<br>
h w Polsce". Infor<br>
iizej) na zwykłe k<br>
utera firmy Honey<br>
i dyski). Do ryso

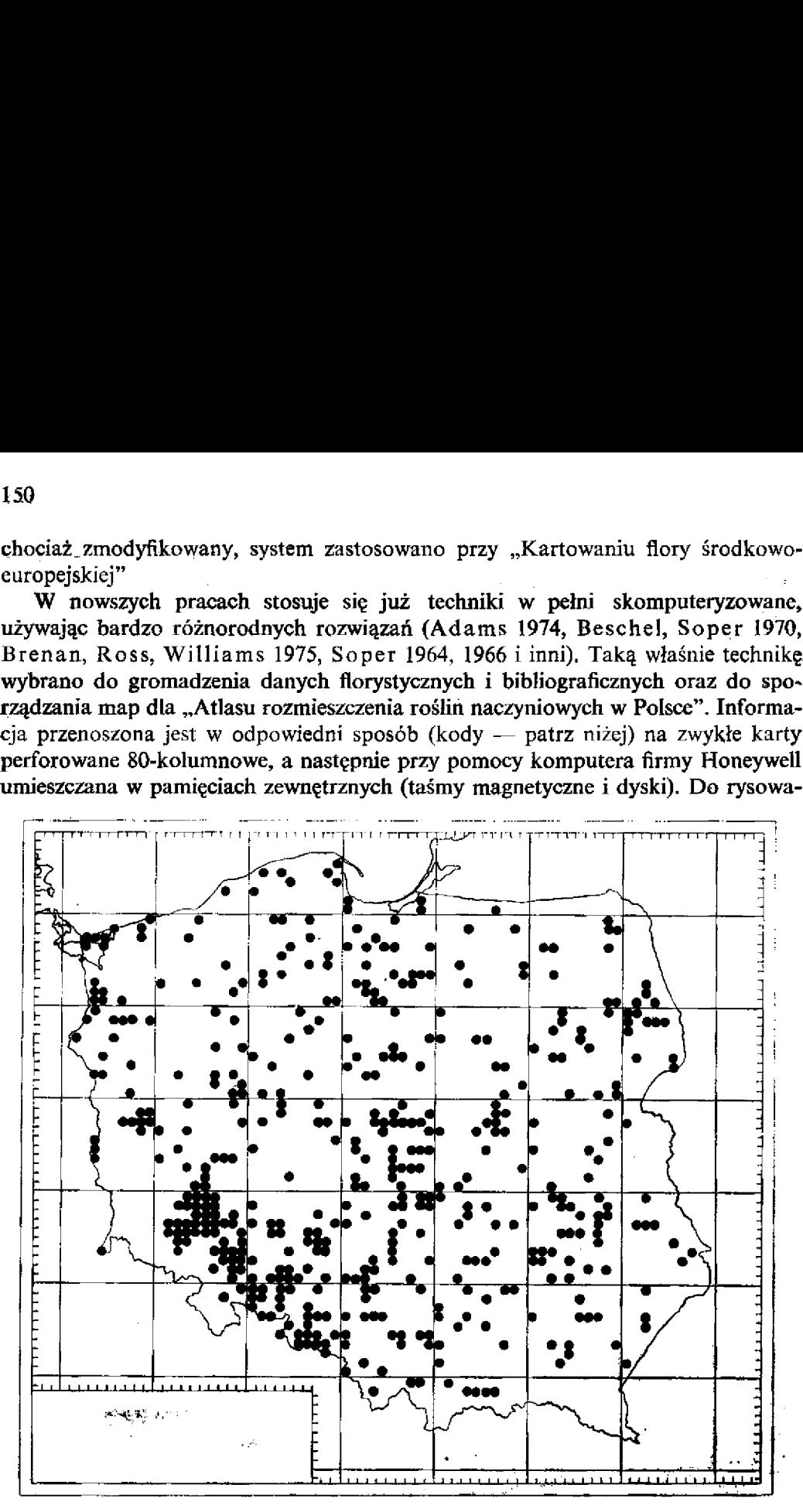

Ryc. 3. Rozmieszczenia Amaranthus retroflexus L. w Polsce (mapa wykonana techniką stosowaną w ATPO L na podstawie publikowanych <sup>i</sup> niepublikowanych danych A. Dzwonko)

nia map służy wapółdziałający <sup>z</sup> komputerem ploter typu CALCOM 738. Na podstawie publikowanych <sup>i</sup> niepublikowanych danych dotyczących rozmieszczenia Amaranthus retroflexus L. w Polsce (Frey 1974), sporządzono mapę jego za sięgu (ryc. 3), techniką stosowaną w "Atlasie rozmieszczenia roślin naczyniowych w Polsce". Stanowi ona również projekt rozwiązania graficznego map do tego dzieła. Internacja w przez polityka pod przez polityka pod przez podziela pod przez podziela pod przez podziel dzieła.<br>Odpowiedni program steruje BANKAMI INFORMACJI. Są to, poczynając

od największego: BANK DANYCH FLORYSTYCZNYCH, BANK DANYCH BIBLIOGRAFICZNYCH (pełne dane bibliograficzne wyszukiwane według odpo-Wiedniego kodu), BANK NAZW ROŚLIN (służy do automatycznego tłumaczenia symboli roślin), BANK IDENTYFIKACJI KWADRATÓW (zawiera współrzędne geograficzne wszystkich kwadratów <sup>i</sup> umożliwia automatyczną lokalizację daty, dla której nie podano symbolu kwadratu a tylko współrzędne geograficzne) <sup>i</sup> wreszcie najmniejszy BANK. NAZW ZIELNIKÓW (umożliwiający przetłumaczenie schemat współdziałania programu głównego <sup>z</sup> poszczególnymi BANKAMI iNFOR-MACJI. olsce". Stanowi ona również projekt rozwiązania graficznego n<br>iedni program steruje BANKAMI INFORMACJI. Są to,<br>sszego: BANK DANYCH FLORYSTYCZNYCH, BANK<br>RAFICZNYCH (pełne dane bibliograficzne wyszukiwane ws<br>kodu), BANK NAZW t rozwiązania graficznego n<br>11 INFORMACJI. Są<sup>3</sup>to,<br>20 ESTYCZNYCH, BANK<br>20 Estaty do automatycznego<br>16 Estaty do automatycznego<br>16 Estaty (zawiera z ziwia automatyczną lokali<br>20 Estaty (zawiera z dokali<br>20 Estaty (z możliw Nisce". Stanowi ona również projekt rozwiązania graficznego<br>
iedni program steruje BANKAMI INFORMACJI. Są<sup>7</sup> tc<br>
szego: BANK DANYCH FLORYSTYCZNYCH, BANK<br>
RAFICZNYCH (pełne dane bibliograficzne wyszukiwane v<br>
kodu), BANK NA K NAZW ROŚLIN (służy do automatycznik K NAZW ROŚLIN (służy do automatycznik LIDENTYFIKACJI KWADRATÓW (zs<br>h kwadratów i umożliwia automatycznie programu wadratu a tylko współrzędne ge<br>k NAZW ZIELNIKÓW (umożliwiającznie (ryc DANYCH FLORYSTYC<br>
(pełne dane bibliograficzne)<br>
AZW ROŚLIN (służy do ENTYFIKACJI KWADF<br>
wadratów i umożliwia au splko wsportacji (ur. kodowaniu danych). Na<br>
razmu głównego z poszcze<br>
FRAFICZNYCH (ur. kodowaniu danych). Na<br>

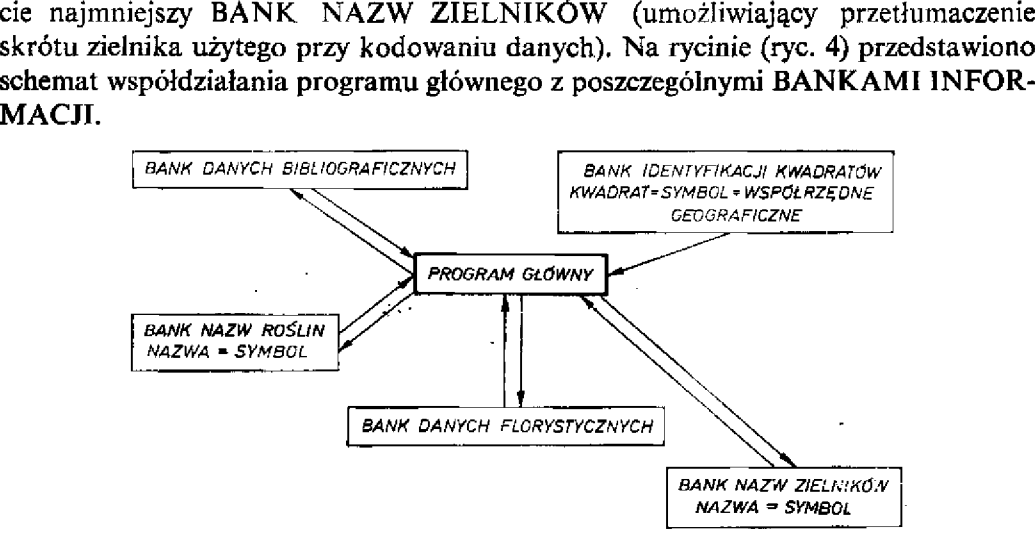

Ryc. 4. Schemat współpracy programu głównego ATPOL <sup>z</sup> BANKAMI INFORMACJI

Zastosowanie techniki komputerowej znacznie przyspiesza proces przetwarzania danych, a ponadto umożliwia swobodne operowanie nimi (co przy niektórych technikach bez zastosowania maszyny cyfrowej byłoby niemożliwe), uzyskanie wydruków danych do wszelkiego rodzaju korekt, dowolne zastosowanie już wprowadzonych danych, usuwanie dat błędnych są przy użyciu tej techniki operacjami bardzo prostymi. Umożliwia ona także po ukończeniu atlasu natychmiastowy wydruk pełnych danych, na podstawie których. Została sporządzona każda z map.

#### Kodowanie danych

racy programu głównego ATPOL z BAN<br>komputerowej znacznie przyspies<br>wia swobodne operowanie nimi (<br>maszyny cyfrowej byłoby niemoż<br>o rodzaju korekt, dowolne zastos<br>at błędnych są przy użyciu tej tec<br>a także po ukończeniu atl rodzaju korekt, dowolne<br>błędnych są przy użyciu t<br>także po ukończeniu at<br>awie których została spo<br>POL pozostawia się dużą :<br>jest tylko forma ich kodo<br>niowych w Polsce" msk).<br>mnowych (ryc. 5, 6), co po<br>wane. Zastosowano tu Współpracownikom ATPOL pozostawia się dużą swobodę, jeśli idzie 0 sposoby zbierania danych. Jednolita jest tylko forma ich kodowania (Instrukcja do "Atlasu rozmieszczenia roślin naczyniowych w Polsce" msk). Kody wpisuje się na specjalnych formularzach SO-kolumnowych (ryc- 5, 6), co potem znacznie ułatwia przenoszenie ich na karty perforowane. Zastosowano tu dwa systemy. Jeden z nich umożliwia zapisywanie pojedynczego znalezienia, <sup>a</sup> drugi — podanie dla jednego sta nowiska wielu gatunków (maksymalnie <sup>162</sup> — potem opis stanowiska należy powtórzyć).

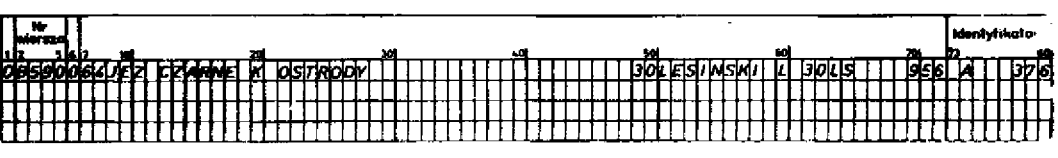

Ryc. 5. Przykład kodowania pojedynczych dat florystycznych do "Atlasu rozmieszczenia roślin naczyniowych w Polsce"

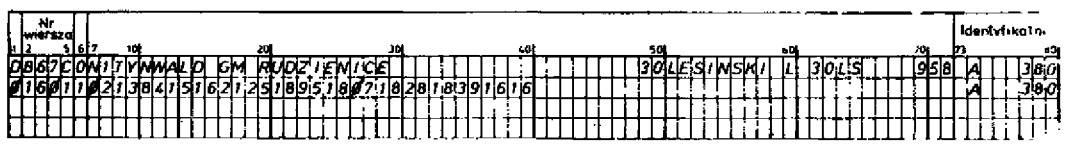

Ryc. 6. Przykład kodowania wielu dat ńorystycznych z jednego stanowiska do "Atlasu rozmieszczenia roślin naczyniowych w Polsce"

Nazwa taksonu kodowana jest liczbą (maksymalnie 0 4 miejscach znaczących). Symbole te zgodne są z numeracją gatunków w dziele "Rośliny polskie" Szafera, Kulczyńskiego i Pawłowskiego (1953); uzupełniono je tylko o kody dla gatunków, których nie ma w tym dziele, a powinny znaleźć się w ATPOL.

Kwadrat (o boku <sup>10</sup> km), w którym zlokalizowano stanowisko danego gatunku, oznaczony jest podwójną symboliką — literową (kod "dużego" kwadratu) i cyfrową (kolejny "mały" kwadrat oznaczony liczbą od 0 do 99 w obrębie "dużego" kwadratu).

152<br>
1921 - The Hotter Control of the Control of the Control of the Control of the Control of the System of the Associates of the Control of the Control of the Control of the Control of the Control of the Control of the C 152<br>
1921 - The control of the control of the control of the control of the control of the control of the control of the control of the control of the control of the control of the control of the control of the control of . Dalej umieszcza się nazwę stanowiska. Nie ma tu specjalnych reguł poza tym, że musi być ona jednoznaczna <sup>i</sup> nie może przekroczyć 30 znaków (wliczając odstępy). Taka dowolność zapisu jest jedynym możliwym w praktyce rozwiązaniem tego problemu. Biorąc pod uwagę różnorodność źródeł <sup>i</sup> używanych w nich sposobów zapisu informacji o stanowisku, wymyślenie schematu, który by przewidywał <sup>i</sup> jednocześnie rozstrzygał wszystkie przypadki jest możliwe. Rozsądniejsze wydaje się tutaj postawienie na inwencję współautorów.

W metodyce ATPOL przewidziana jest możliwość automatycznego przyporządkowania dat do kwadratu na podstawie współrzędnych geograficznych. Wszystkie kwadraty posiadają jednoznacznie określone graniczne długości <sup>i</sup> szerokości geograficzne. Rubryka <sup>4</sup> w formularzu służy do zapisywania tych danych <sup>z</sup> dokładnoś cią do minuty. Systemem tym będzie można bez uprzedniej lokalizacji w siatce włączyć do BANKU DANYCH FLORYSTYCZNYCH daty, których stanowiska będą miały podane odpowiednie koordynaty.

Rubryki <sup>5</sup> <sup>i</sup> <sup>6</sup> służą do pomieszczenia kodów w jednoznaczny sposób określają cych źró'dło daty, z jednoczesnym rozróżnieniem jego rodzaju (materiały zielnikowe, publikacje, dane niepublikowane). Aby umożliwić szybką indentyfikację określonej daty w banku, na karcie perforowanej czy też na formularzu, do każdej <sup>z</sup> nich przypisany jest odpowiedni symbol, cyfrowo-literowy, przewidziany w takiej postaci by zmieścił się w siedmiomiejscowej rubryce (rubryka 7).

Tak jak przedstawiono wyżej, odbywa się kodowanie dat ńorystycznych, gdy dla jednego stanowiska podany jest jeden gatunek. W przypadku kodowania list florystycznych, procedura opisu stanowiska jest taka sama (to znaczny sposób

wypełniania rubryk ], 3, 4, 5, 6, <sup>7</sup> jest identyczny), tylko w rubryce <sup>2</sup> zamiast symbolu gatunku wprowadzony jest symbol CON <sup>z</sup> odpowiednim numerem od 1—9, który informuje ile następnych wierszy na fomularza komputer ma interpretować jako cyfrowe symbole taksonów. Sposób ten w znacznym stopniu przyspieszy kodowanie danych.

Dodatkowe informacje o stanowisku

W ..Atlasie rozmieszczenia roślin naczyniowych w Polsce" ilość informacji o poszczególnych stanowiskach zredukowano do niezbędnego minimum. Nie uznano za możliwe zamieszczania informacji o siedlisku, jak to się praktykuje przy "Kartowaniu flory środkowoeuropejskiej" (Niklfeld 1971), ani oznaczenia wysokości nad poziom morza, jak to robią Charpin i Miège (1970a, b) przy kartowaniu flory w departamencie Haute—Savoie we Francji. Informacje te nie mają znaczenia przy sporządzaniu kartogramów, a stanowią bardzo duży balast <sup>i</sup> sprawiają wiele trudności, jeśli chodzi o ich ujednolicenie.

Bardzo ostrożnie potraktowano w ATPOL sprawę stanowisk, na których rośliny wyginęły. Informacje takie będą podawane przez współpracowników poza kodem; o sposobie ich wykorzystania zadecyduje redakcja atlasu. Sprawa ta jest szczególnie trudna przy posługiwaniu się metodą kartogramu, gdyż jedno stanowisko, na którym znaleziono dany gatunek, wystarcza do pozytywnego stwierdzenia, że jest on obecny w całym badanym kwadracie. Przyjęte w ATPOL zróżnicowanie dat tiorystycznych pod względem wieku zastępuje w pewnym stopniu stosowanie stwierdzenia, że dane stanowisko nie istnieje. Na przykład informacja na mapie, że <sup>z</sup> danego kwadratu znana jest tylko data sprzed roku 1900, zawiera już pewne sugestie, nie wykluczając jednak możliwości aktualnego odnalezienia danego gatunku. W literaturze istnieją zasadnicze rozbieżności w sposobach rozwiązywania tego' zagadnienia. Ehrendorfer, Hamann (1965), Niklfeld (1971) oraz Jalas i Suominen (1972, 1973, 1976) posługują się często znakiem "wyginął" albo "niewiadomo czy istnieje" przy oznaczaniu poszczególnych stanowisk. Perring <sup>i</sup> Walters (1962) informacje te podają tak jak to zaproponowano do ATPOL. Ten drugi sposób wydaje się bezpieczniejszy; znak wskazujący na wyginięcie gatunku w danym kwadracie lepiej jest zarezerwować tylko dla przypadków niewątpliwych.

#### Wnioski końcowe -

Już tak pobieżny przegląd literatury zagadnienia, jakiego dokonano powyżej, wskazuje na bardzo zróżnicowane sposoby rozwiązań stosowanych przez różnych autorów. Metoda przyjęta dla "Atlasu rozmieszczenia roślin naczyniowych w Polsce" jest tylko jednym z nich. Wysoka automatyzacja procesu gromadzenia danych <sup>i</sup> ograniczenie się tylko do niezbędnego minimum informacji przy ich zbieraniu, powinny zapewnić odpowiednią szybkość <sup>i</sup> precyzję prac redakcyjnych.

Oc2ywiście nie ma tu rozwiązań idealnych. Dążenia do uzyskania maksymalnej

<sup>i</sup> wielostronnej informacji <sup>o</sup> stanowiskach Wydają się w tak rozległym przedsię wzięciu niemożliwe do realizacji w jakimś realnie określonym czasie. Ograniczenie celu i pewne programowe uproszczenia były więc sprawą świadomego wyboru.

#### LITERATURA

- Adams R. P., 1974. Computer graphic plotting and mapping of data in systematics. Taxon 23 (1): 53-70. Beschel R. E., Soper J. H., 1970. The automation and standardization of certain herbarium procedures, Can. J. Bot. 48 (3): 547-554.
- Brenan J. P. M., Ross R., Williams J. T., 1975. Computers in Biological Collections. London, New York, Plenum Press.
- Charpin A., Miége J., 1970. Matériaux pour la cartographie floristique du départment de la Haute- Savoie (France). l, 11. Candullea 25: 25—44, 193—207.
- Dandy J. E., 1958. List of British Vascular Plants, London.

Dupont P., 1967a. L'utilisation des réseaux en cartographie floristique: perspectives européennes et perspectives françaises. Comptes Rendus Soc. Biogéogr. 382: 14-19.

- Dupont P., 1967b. The map scheme for the French flora. Proc. Bot. Soc. Brit. Isles 6: 357--361.
- Ehrendorfer F. i inni, 1967. Liste der Gefässpflanzen Mitteleuropas. Hrsg. vom Institut f. systemat. Botanik d. Universitat Graz, Wien.
- Ehrendorfer F. i inni, 1973. Liste der Gefässpflanzen Mitteleuropas (2., erweiterte Auflage). Stuttgart, Gustav Fischer Verlag.
- Ehrendorfer F., Hamann U., 1965. Vorschläge zu einer floristischen Kartierung von Mitteleuropa. Bericht Deutsch. Bot. Gesellsch. 78: 35—50.
- Faegri K., 1960. Maps of the distribution of Norwegian vascular plants. I. Coastal plants. Oslo, Oslo University Press.
- Frey A., 1974. Rodzaj Amaranthus L. w Polsce. Fragm. Flor. Geobot. 20 (2): 143-201.
- Haeupler H., 1974. Bemerkungen zum Stand der floristischen Kartierung in der Bundesrepublik Deutschland. Gött. Flor. Rundb. 8 (2): 41, 65-66.
- Haeupler H., Schönfelder P., 1975. Musterkarten zum Stand der floristischen Kartierung in der Bundesrepublik Deutschland. 2. Folge. Gött. Flor. Rundb. 9(3): 96-105.
- Hastings J. R., Turner R. M., Warren D. K., 1972. An atlas of some plants distribution in the Sonoran Desert. Tech. Reports on the Meteorology and Climatol. of Arid Regions (The University of Arizona, Institute of Atmospheric physices). 21: I—XII, 1—255.
- Hultén E., 1950, 1971. Atlas över växternas utbredning i Norden. Stockholm, Generalstabens Litografiska Anstalts Fórlag.
- Hultén E., 1958. The ampli-atlantic plants and their phytogeographical connections. Stockholm, Almquist, Wikssell.
- Hulten E., 1964. The circumpolar plants. 1. Vascular Cryptogams, Conifers, Monocotyledons. Stockholm, Alinquist, Wikssell.
- Hultén E., 1971. The circumpolar plants. 2. Dicotyledons. Stockholm, Almquist, Wikssell.
- Instrukcja do "Atlasu rozmieszczenia roślin naczyniowych w Polsce" (msk.)

Jalas J., 1969a. Report on mapping the flora of Europe. (W:) V simposio de Flora Europaea (20-30 de mayo de 1967). Trabajos y communicaciones: 15—23. Publ. Univ. Sevilla.

- Jalas J., 1969b. Flora Europaea ja euroopan putkilo kasvien kartaitustyö. Suom. Tiedeakat. Esitelmät ja Pöytäk. 1968: 121-136.
- Jalas J., Suominen J., 1972. *Atlas Florae Europaeae. 1. Pteridophyta*. Helsinki, Suomalaisen Kirjallismuuden Kirjapaino Oy.
- Jalas J., Suominen J., 1973. Atlas Florae Europaeae. 2. Gymnospermae (Pinaceae to Ephedraceae). Helsinki, Suomalaisen Kirjallismuuden Kirjapaino Oy.
- Jalas J., Suominen J., 1976. Atlas Florae Europaeae. 3. Salicaceae to Balonophoraceae. Helsinki, Suomaiaiscn Kirjallismuudcn Kirjapaino Oy.
- Kloos A. W., 1951. The study of plant distribution in Holland. (W:) Lously J. E. The study of the distribution of British plants. Being the report of the Botanical Society of the British Isles. Arbroath, T. Buncle. Co. Ltd.
- Kornaś J.. 1955. Prace nad altasem rozmieszczenia roślin naczyniowych w Karpatach Polskich. Wiad. bot. 10 (1): I7—23.
- Korn aś J., 1968. Prowizoryczna lista nowszych przybyszów synantropiinych. Mat. Zakł. Fitosocjol. Stos. UW 25: 43—53.
- Krach J. E., 1976. Musterkarten zum Stand der floristischen Kartierung in der Bundesrepublik Deutschland. 3. Folge. Gótt. Flor. Rundb. 10 (3): 41—55.
- Lista gatunków do ATPOL (msk.)

Meusel H., 1943. Vergleichende Arealkunde. 1. Berlin, Gebrüder Borntraeger.

- Meusel H., Jäger E., Weinert E., 1965. Vergleichende Chorologie der zentraleuropäischen Flora. Text + Karten. Jena, G. Fischer.
- Niklfeld H., 1971. Bericht iiber die Kortieriing der Flora Mittelcuropas. Taxon 20 (4): 545—571.
- Nyárády A., Vicol E. C., 1969. Contributic la un proiect pentru cartarea florei din Republica Socialista Romania. Lucrari Stiinif. ser. agron. 25: 143—152.
- Perring F. H., 1963. Data processing for the Atlas of the British flora. Taxon 12: 183-190.
- Perring F. H., Walters S. M., 1962. Atlas of the British flora. Edinburgh, T. Nelson and Sons LTD.
- Perring F. H., 1968. Critical Supplement to the atlas of the British Flora. Edinburgh, T. Nelson and Sons LTS.
- Rothmaler W., 1966. Excursionflora von Deutschland. 4. Kritischer Ergänzungsband Gefässpflanzen. Berlin, Volk und Wissen Volkseigener Verl.
- Soper J. H., 1964. Mapping the distribution of plants by machine. Canad. Journ. Bot. 42: 1087--1100. Soper J. H., 1966. Machine plotting of phytogeographical data. Con. Geogr. 10: 15—26.

Suominen J., 1965. Maamme kasvistotietojen kokoainistea ja kartoituksesta. Luonnon Tutkija 69: 74-84.

- Suominen J., Isovita M., 1969. Kasvistomme levinneisyystietojen täydentämisetä ja kartastosuunnitelmasta. Luonnon Tutkija 73: 81-92.
- Szafer W., Kulczyński S., Pawłowski B., 1953. Rośliny polskie. Warszawa, PWN.